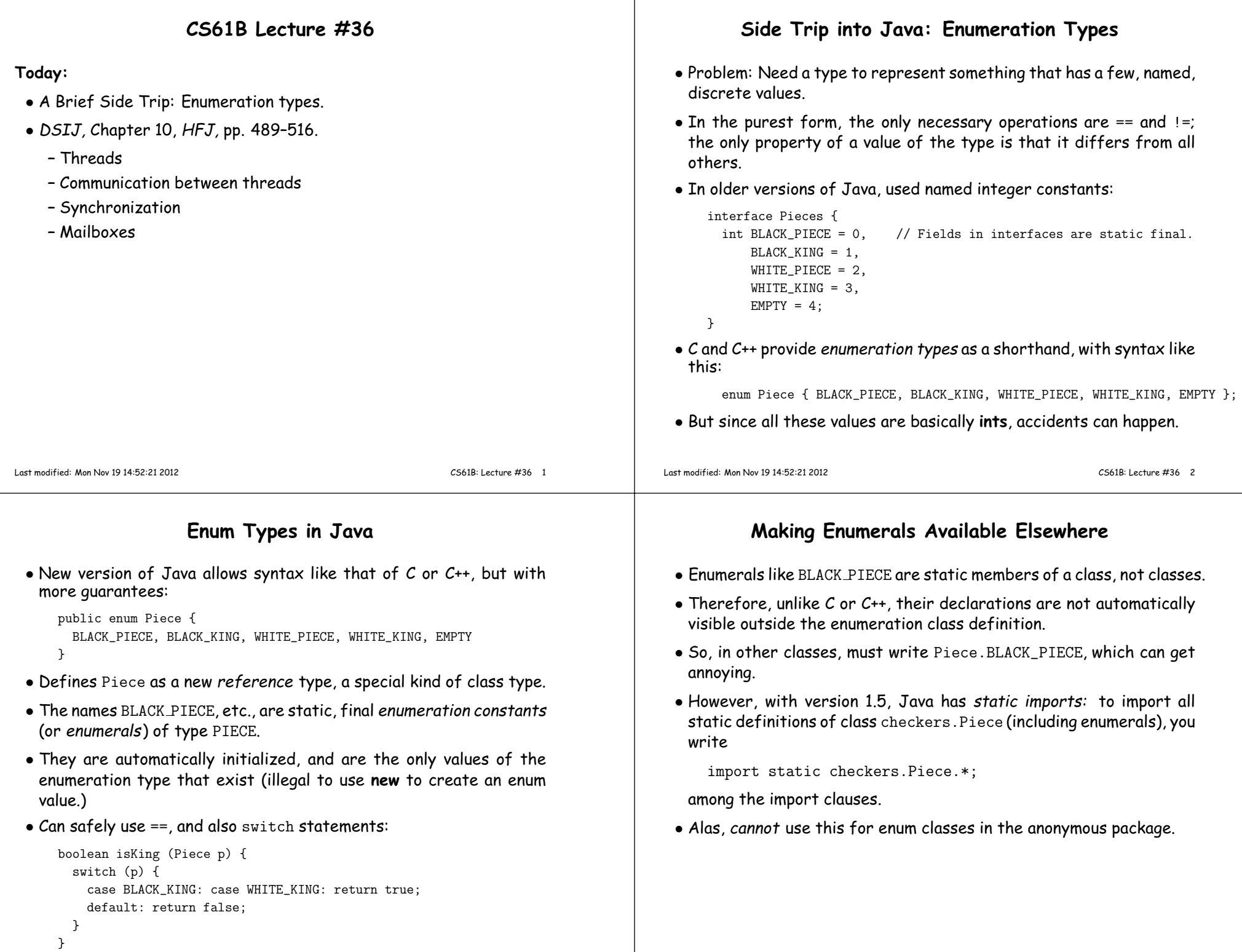

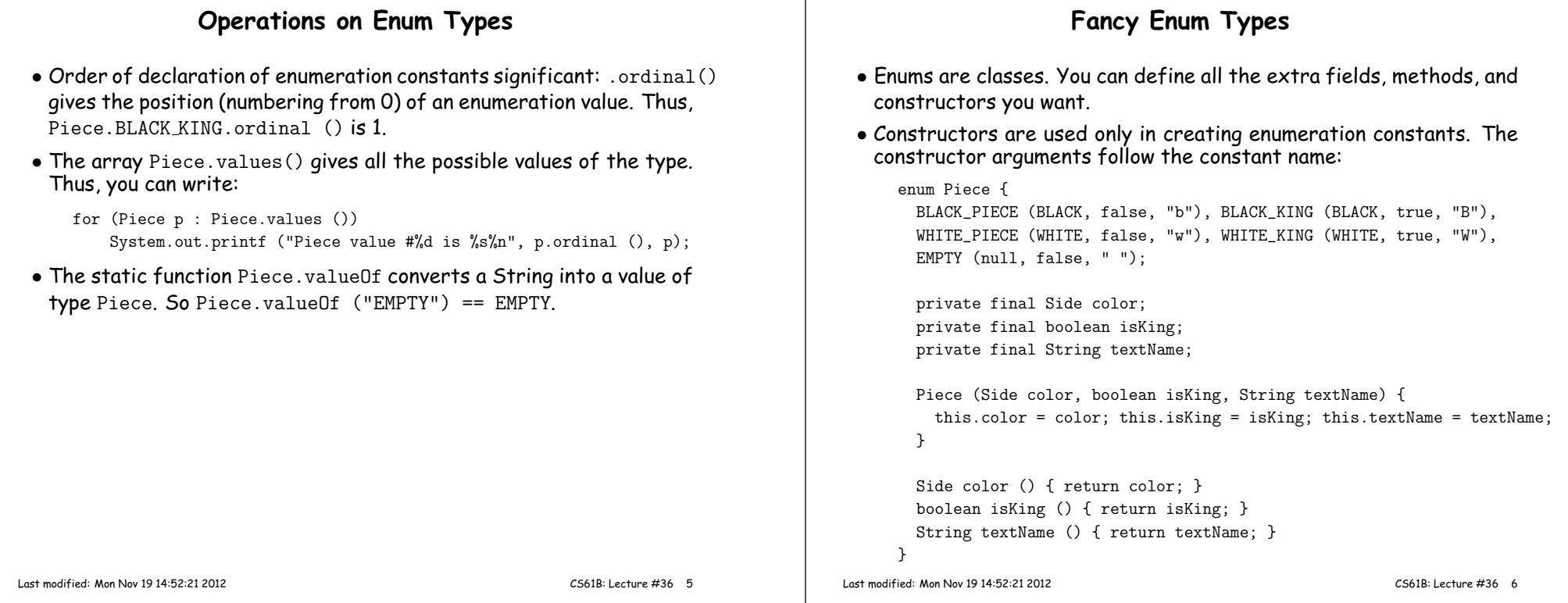

#### **Threads**

- So far, all our programs consist of single sequence of instructions.
- Each such sequence is called <sup>a</sup> thread (for "thread of control") in Java.
- Java supports programs containing multiple threads, which (conceptually) run concurrently.
- Actually, on <sup>a</sup> uniprocessor, only one thread at <sup>a</sup> time actually runs, while others wait, but this is largely invisible.
- To allow program access to threads, Java provides the type Thread in java.lang. Each Thread contains information about, and controls, one thread.
- Simultaneous access to data from two threads can cause chaos, so are also constructs for controlled communication, allowing threads to lock objects, to wait to be notified of events, and to interrupt other threads.

## **But Why?**

- Typical Java programs always have  $> 1$  thread: besides the main  $\bullet$ program, others clean up garbage objects, receive signals, updatethe display, other stuff.
- When programs deal with asynchronous events, is sometimes convenient to organize into subprograms, one for each independent, related sequence of events.
- Threads allow us to insulate one such subprogram from another.
- GUIs often organized like this: application is doing some computation or I/O, another thread waits for mouse clicks (like 'Stop'), another pays attention to updating the screen as needed.
- Large servers like search engines may be organized this way, withone thread per request.
- And, of course, sometimes we do have <sup>a</sup> real multiprocessor.

#### **Java Mechanics**

## • To specify the actions "walking" and "chewing gum":

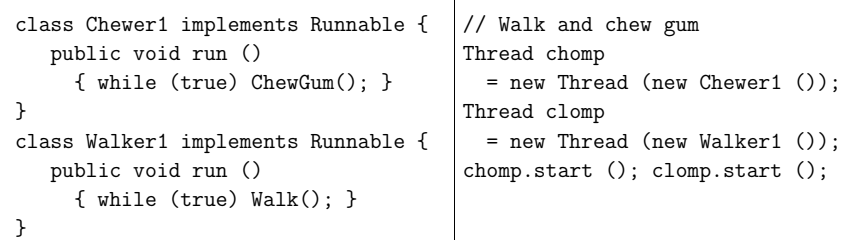

## • Concise Alternative (uses fact that Thread implements Runnable):

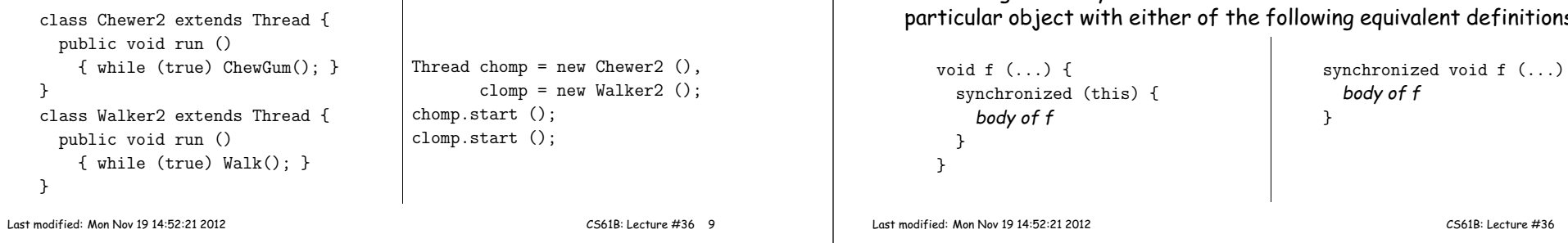

# **Communicating the Hard Way**

- Communicating data is tricky: the faster party must wait for theslower.
- Obvious approaches for sending data from thread to thread don't work:

```
class DataExchanger {
Object value = null;
Object receive () {
Object r; r = null;while (r == null){ r = value; }
       value = null;return r;}
void deposit (Object data) {while (value != null) \{ \}value = data;}}DataExchanger exchanger
= new DataExchanger ();--------------------------------// thread1 sends to thread2 withexchanger.deposit ("Hello!");--------------------------------// thread2 receives from thread1 with
msg = (String) exchanger.receive ();• BAD: One thread can monopolize machine while waiting; two threads
 executing deposit or receive simultaneously cause chaos.
```
#### Last modified: Mon Nov <sup>19</sup> 14:52:21 <sup>2012</sup>

CS61B: Lecture #36 <sup>11</sup>

## **Avoiding Interference**

• When one thread has data for another, one must wait for the other

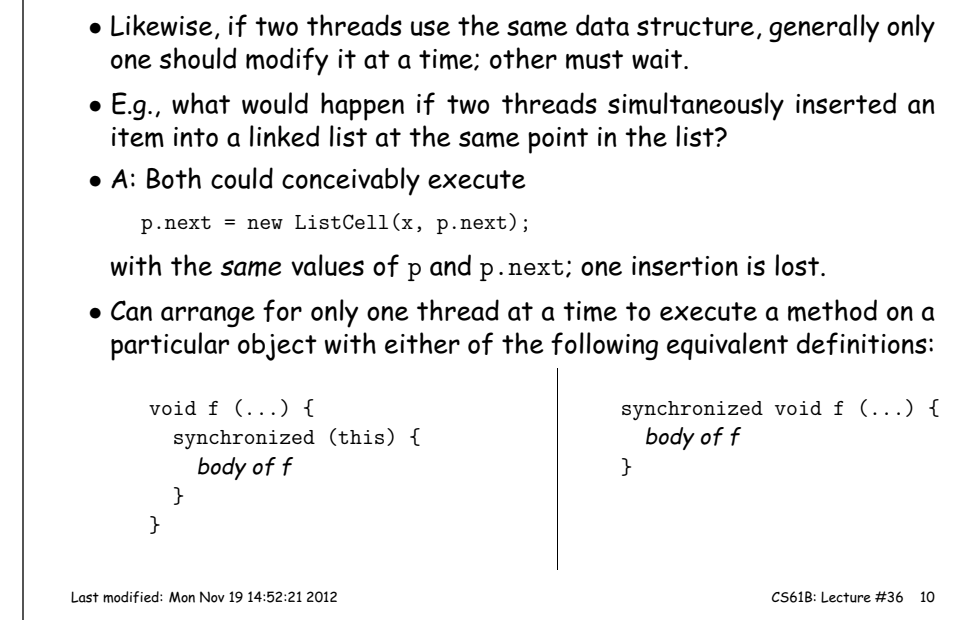

## **Primitive Java Facilities**

- wait method on Object makes thread wait (not using processor) until notified by notifyAll, unlocking the Object while it waits.
- Example, ucb.util.mailbox has something like this (simplified):

```
interface Mailbox {
void deposit (Object msg) throws InterruptedException;Object receive () throws InterruptedException;}
```

```
class QueuedMailbox implements Mailbox {
private List<Object> queue = new LinkedList<Object> ();public synchronized void deposit (Object msg) {queue.add (msg);
```

```

this.notifyAll (); // Wake any waiting receivers}
```
public synchronized Object receive () throws InterruptedException {while (queue.isEmpty ()) wait ();return queue.remove (0);}

```
}
Last modified: Mon Nov 19 14:52:21 2012
```
to be ready.

## **Message-Passing Style**

- Use of Java primitives very error-prone. Wait until CS162.
- We will just use mailboxes and be happy.
- They allow the following sort of program structure:

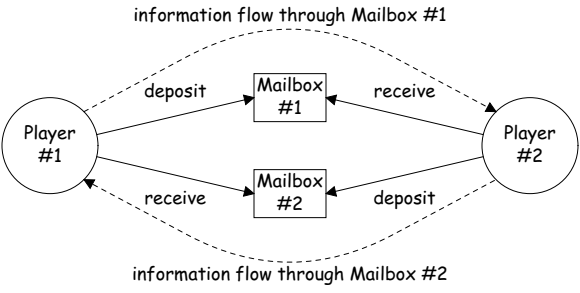

• Where each Player is <sup>a</sup> thread that looks like this:

```
while (! gameOver ()) {if (myMove ())
outBox.deposit (computeMyMove (lastMove));else
lastMove = inBox.receive ();}Last modified: Mon Nov 19 14:52:21 2012
```
#### **Coroutines**

- <sup>A</sup> coroutine is <sup>a</sup> kind of synchronous thread that explicitly hands off control to other coroutines so that only one executes at <sup>a</sup> time. Cange<sup>t</sup> similar effect with threads and mailboxes.
- Example: recursive inorder tree iterator:

```
class TreeIterator extends Thread {Tree root; Mailbox r;
TreeIterator (Tree T, Mailbox r) {this.root = T; this.dest = r; void treeProcessor (Tree T) {
  }
public void run () {traverse (root);
r.deposit (End marker);}
void traverse (Tree t) {
if (t == null) return;traverse (t.left);
r.deposit (t.label);
traverse (t.right);}}
Mailbox m = new QueuedMailbox ();
new TreeIterator (T, m).start ();while (true) {
Object x = m.receive ();if (x is end marker)
                                             break;
do something with x;
                                       }}
```
## **More Concurrency**

- Previous example can be done other ways, but mechanism is very flexible.
- E.g., suppose you want to think during opponent's move:

```
while (! gameOver ()) {if (myMove ())
outBox.deposit (computeMyMove (lastMove));else {
do {
thinkAheadALittle ();
lastMove = inBox.receiveIfPossible ();} while (lastMove == null);
```
• receiveIfPossible (written receive(0) in our actual package) doesn't wait; returns null if no message yet, perhaps like this:

```
public synchronized Object receiveIfPossible ()throws InterruptedException {if (queue.isEmpty ())return null;
return queue.remove (0);}
```

```
Last modified: Mon Nov 19 14:52:21 2012
```
}

CS61B: Lecture #36 <sup>14</sup>

# **Use In GUIs**

- Jave runtime library uses <sup>a</sup> special thread that does nothing but wait for events like mouse clicks, presse<sup>d</sup> keys, mouse movement, etc.
- You can designate an object of your choice as <sup>a</sup> listener; which means that Java's event thread calls <sup>a</sup> method of that object whenever an event occurs.
- As <sup>a</sup> result, your program can do work while the GUI continues to respon<sup>d</sup> to buttons, menus, etc.
- Another special thread does all the drawing. You don't have to be aware when this takes <sup>p</sup>lace; just ask that the thread wake up whenever you change something.

CS61B: Lecture #36 <sup>13</sup>

## **Highlights of <sup>a</sup> GUI Component**

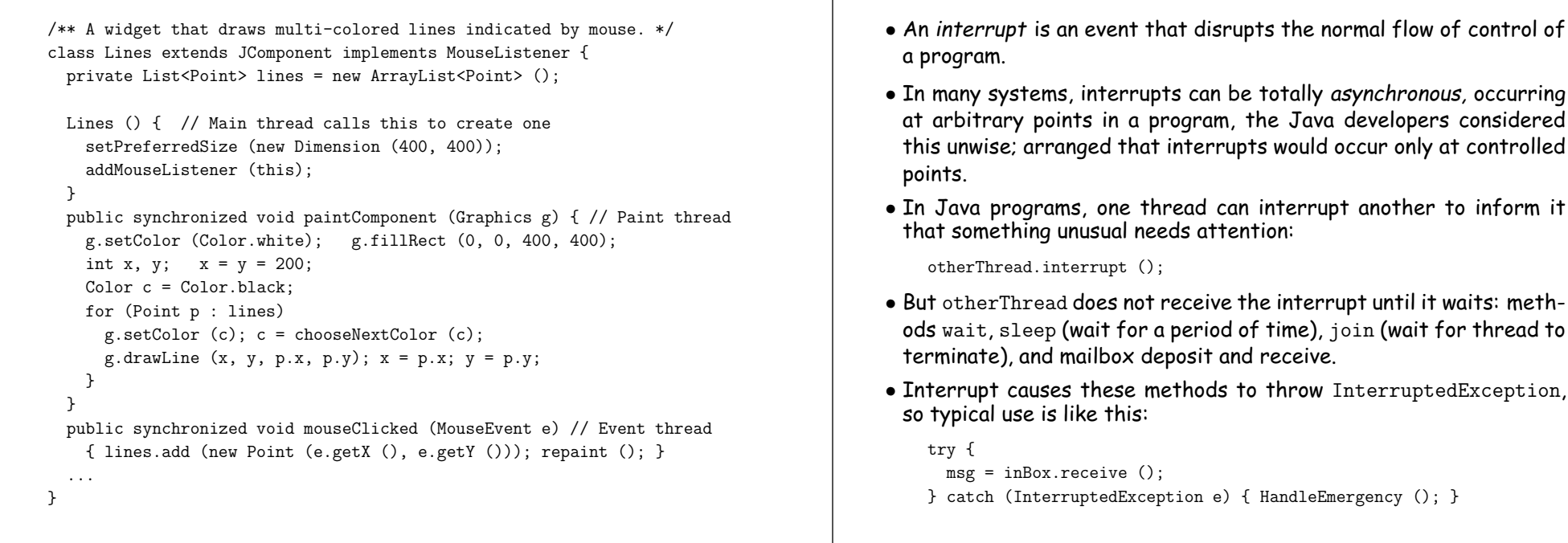

Last modified: Mon Nov <sup>19</sup> 14:52:21 <sup>2012</sup>

CS61B: Lecture #36 <sup>17</sup>

## **Remote Mailboxes (A Side Excursion)**

- RMI: Remote Method Interface allows one program to refer to objects in another program.
- We use it to allow mailboxes in one program be received from or deposited into in another.
- To use this, you define an interface to the remote object:

```
import java.rmi.*;
interface Mailbox extends Remote {void deposit (Object msg)
throws InterruptedException, RemoteException;Object receive ()
throws InterruptedException, RemoteException;...
```
}

• On machine that actually will contain the object, you define

```
class QueuedMailbox ... implements Mailbox {Same implementation as before, roughly}
```
Last modified: Mon Nov <sup>19</sup> 14:52:21 <sup>2012</sup>

CS61B: Lecture #36 <sup>18</sup>

## **Remote Objects Under the Hood**

**Interrupts**

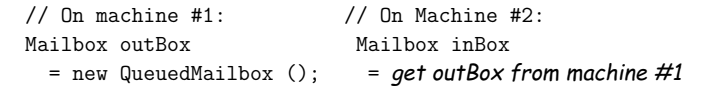

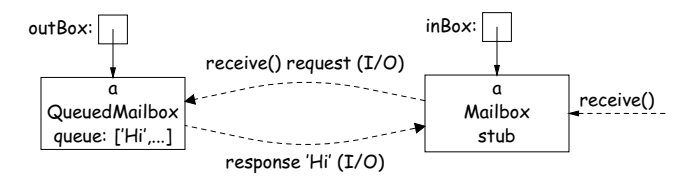

- Because Mailbox is an interface, hides fact that on Machine #2doesn't actually have direct access to it.
- Requests for method calls are relayed by I/O to machine that has real object.
- Any argument or return type OK if it also implements Remote or can be serialized—turned into stream of bytes and back, as can primitive types and String.
- Because I/O involved, expec<sup>t</sup> failures, hence every method can throwRemoteException (subtype of IOException).